## **PyOCD**

## **Shutdown openocd when stopping debug session**

monitor [target current] configure -event gdb-detach {shutdown}

From: <https://niziak.spox.org/wiki/> - **niziak.spox.org**

Permanent link: **<https://niziak.spox.org/wiki/sw:pyocd>**

Last update: **2022/04/30 15:08**

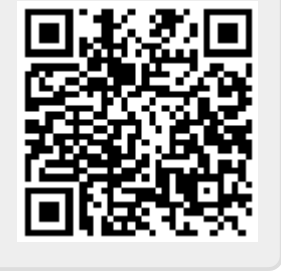